# **Remito Electrónico Cárnico - RG4256/18 RG4303**

#### • **Documentación Componentes y Herramientas Generales:**

- ◆ PyAfipWs: Interfase simil OCX con otros lenguajes (VB, VFP, Cobol ...) [Costos y](#page-17-0) [Condiciones](#page-17-0)
- ♦ Manual: Documentación, Información Importante, Certificados, Errores Frecuentes
- Herramienta "universal": archivos de intercambio TXT Cobol, DBF dBase/FoxPro, JSON ♦ PHP/Java
- ♦ PyFEPDF: Generador de Factura Electrónica en formato PDF
- **Factura Electrónica Servicios Web AFIP:**
	- Mercado Interno: Factura Electrónica A/B/C/M WSFEv1+ ♦ (RG2485/3067/3668/3749/4004/4109/4367)
	- ♦ Matrix (codificación productos): Factura Electrónica A/B con detalle (RG2904/3536)
	- ♦ Bienes de Capital: Bonos Fiscales Electrónicos Factura Electrónica A (RG2557)
	- ♦ Exportación: Factura Electrónica E Exportadores (RG2758 RG3689 RG4401)
	- ♦ Turismo: Comprobantes Factura Electrónica T WSCT CAE/CAEA (RG3971)
	- ♦ FE Cred (FCE): Factura Electrónica Crédito MiPyMEs (RG4367)
	- ♦ Código de Autorización Electrónico Anticipado CAEA

#### • **Agropecuario - Servicios web AFIP:**

- Código Trazabilidad de Granos: Transporte de granos WSCTGv4 (RG2806 RG3113 ♦ RG3493)
- Liquidación y Certificación de Granos: WSLPGv1.17 F. C1116 A / B / RT (RG3419 RG3690 ♦ RG3691)
- ♦ Liquidación de Tabaco Verde: WSLTVv1.3
- ♦ Liquidación Única Mensual Lechería: WSLUMv1.3
- ♦ Liquidación Sector Pecuario: Hacienda, Compra directa, Carne WSLSPv1.3
- ♦ Remito Electrónico Cárnico: WSRemCarne (RG4256/18 y RG4303/18)
- ♦ Remito Electrónica Harinero: WSRemHarina (RG 4519/19)
- ♦ Remito Electrónico Azúcar y Derivados: WSRemAzucar (RG 4519/19)
- ♦ Carta de Porte: WSCPE (RG 5017/21)
- ♦ Carta de Porte Derivados Granarios: WSCPEv2 (RG 5235/22) **Nuevo!**
- **Otros webservices y utilidades AFIP**
	- ♦ Constatación de Comprobantes CAI, CAE, CAEA (WSCDC)
	- ♦ Padron Contribuyentes AFIP: Constancia de Inscripción RG1817/2005 WS-SR-Padron
	- ♦ Consulta de Operaciones Cambiarias: Compra de Divisas (WSCOC)
	- SIRE\_CertificadoRetencionElectronica: Certificado de retención electrónica del Impuesto al ♦ Valor Agregado (SIRE-WS) RG4523/19
- **Webservices provinciales: ARBA (Prov. Bs.As.), AGIP (C.A.B.A), API (Sta.Fe), DGR (Córdoba):**
	- ♦ Remito Electrónico: COT Código de Operaciones de Translado (ARBA, API, AGIP, DGR)
	- ♦ Ingresos Brutos: Consulta de alícuotas WS DFE IIBB ARBA
- **SNT: Sistema Nacional de Trazabilidad ANMAT, SEDRONAR, SENASA**
	- ♦ Trazabilidad de Medicamentos: ANMAT Disposición 3683/2011
	- ♦ Trazabilidad de Productos Médicos: ANMAT Disposición 2303/2014 y 2175/14
	- ♦ Trazabilidad de Precursores Químicos: RENPRE SEDRONAR Resolución 900/12
	- ♦ Trazabilidad de Productos Fitosanitarios: SENASA Resolución 369/13
	- Trazabilidad de Productos Fitosanitarios: SENASA Resolución 369/21 ♦ (WS\_INFO\_EMPRESAS / WS\_DATOS\_GENERALES)

#### • **Aplicativos Genéricos y Herramientas Avanzadas:**

- ♦ PyRece: Aplicativo visual simil SIAP RECE (CSV, PDF, Email)
- ♦ FE.py: Herramienta universal, unificada e integrada
- ♦ FacturaLibre: Aplicacion online (web2py)
- ♦ PyFactura Aplicativo visual y simple (gui2py) para CAE y PDF factura electrónica
- ♦ LibPyAfipWs: Biblioteca DLL para lenguajes C / C++ y similares
- ♦ Factura Electrónica en Python: Información Técnica (SOAP, XML, PDF, DBF, etc.)

Interfaz para Servicio Web de AFIP para la emisión de Remito de carnes y subproductos derivados de la faena de bovinos y porcinos, Resolución General 4256/18 y Resolución General 4303/18.

# **Índice**

## **Descripción General**

WSRemCarne (Web Service Remito Electrónico Cárnico) es un nuevo Servicio Web de la AFIP para la emisión de Remito de carnes y subproductos derivados de la faena de bovinos y porcinos. El REC se emitirá para amparar el traslado desde su origen hasta el lugar de destino, siendo un ejemplar para entregar al destinatario / receptor y uno suscripto por el destinatario/receptor como constancia documental de la entrega.

Se encuentran obligados a emitir el REC las personas humanas, sucesiones indivisas, empresas o explotaciones unipersonales, sociedades, asociaciones y demás personas jurídicas que desarrollen cualquiera de las actividades que se detallan a continuación: Frigorífico / Establecimiento faenador, Usuarios de Faena, Abastecedor, Despostadero, Consignatario de Carnes, Consignatario Directo.

Próxima a entrar en vigencia (Noviembre de 2018): Las disposiciones establecidas en la presente tendrán vigencia desde el primer día del segundo mes inmediato posterior al 31 de agosto de 2018. Además, se prorroga al 01 de noviembre de 2018 la obligación de emitir el Remito Electrónico Cárnico como único documento válido para el traslado automotor dentro del país de carnes y subproductos de faena de las especies bovina/bubalina y porcina.

## **Descargas**

- Instalador: [PyAfipWs-2.7.2140-32bit+wsaa\\_2.11c+wsremcarne\\_1.01b-homo.exe](https://www.sistemasagiles.com.ar/soft/pyafipws/PyAfipWs-2.7.2140-32bit+wsaa_2.11c+wsremcarne_1.01b-homo.exe) V 2.0
- Documentación AFIP: [Documento Oficial WSRemCarne v3.5](https://www.afip.gob.ar/ws/remitoElecCarnico/Manual_Desarrollador_WSREMCARNE_v3_5.pdf)
- Ejemplo en Visual Basic / Visual Fox Pro:
	- ◆ remito electronico carnico.vbs (VB script)
	- $\rightarrow$  remito electronico carnico.prg (VFP)
- Archivos de intercambio (muestras):
	- ♦ Generación (texto plano JSON): wsremcarne.json
- Código Fuente (Python): [wsremcarne.py](https://github.com/reingart/pyafipws/blob/master/wsremcarne.py)

## **Metodos**

**Conectar(cache=None, url="", proxy="")**: en homologación no hace falta pasarle • ningún parámetro. En producción, el segudo parametro es la WSDL.

Aplicativos Genéricos y Herramientas Avanzadas: 2

• **Dummy()**: devuelve estado de servidores

Métodos para generar un Remito Electrónico Cárnico (REC):

- **CrearRemito(tipo\_comprobante, punto\_emision, tipo\_movimiento, categoria\_emisor, cuit\_titular\_mercaderia, cod\_dom\_origen, tipo\_receptor, categoria\_receptor, cuit\_receptor, cuit\_depositario, cod\_dom\_destino, cod\_rem\_redestinar, cod\_remito, estado)**: crea un remito interno a autorizar, inicializando los datos de cabecera (fecha\_recepcion a categoria\_receptor son opcionales.
- **AgregarViaje(cuit\_transportista, cuit\_conductor, fecha\_inicio\_viaje,** distancia km): agrega los datos del viaje
- **AgregarVehiculo(dominio\_vehiculo, dominio\_acoplado)**: agrega los datos del vehiculo al viaje
- **AgregarMercaderia(orden, cod\_tipo\_prod, cantidad, unidades, tropa)**: agrega el detalle de cada item de la mercadería (pueden ser varios items)
- **AgregarDatosAutorizacion(nro\_remito, cod\_autorizacion, fecha emision, fecha vencimiento)**: agrega los datos de autorización (opcional)
- **AgregarContingencias(tipo, observacion)**: agrega contingencias al remito

Métodos principales específicos para Remito Electrónico Cárnico (REC):

- **GenerarRemito(id\_req, archivo="qr.png")**: Informar los datos necesarios para la generación de un remito nuevo
- **EmitirRemito(archivo="qr.png")**: Emitir Remitos que se encuentren en estado Pendiente de Emitir. Llamar previamente a CrearRemito(..., cod\_remito) y permite cambiar datos vía AgregarViaje / AgregarVehiculo.
- **AutorizarRemito(archivo="qr.png")**: Autorizar o denegar un remito (cuando corresponde autorizacion) por parte del titular/depositario. Llamar previamente a CrearRemito(..., cod remito, estado).
- **AnularRemito()**: Anular un remito generado que aún no haya sido emitido. Llamar previamente a CrearRemito(..., cod\_remito).

Métodos adicionales de consulta:

- **ConsultarUltimoRemitoEmitido(tipo\_comprobante=995, punto\_emision)**: devuelve el último No de comprobante registrado por AFIP (atributos CodRemito, NroRemito, etc.).
- **ConsultarRemito(cod\_remito, id\_req, tipo\_comprobante, punto\_emision, nro\_comprobante)**: obtiene los datos de un remito generado en AFIP (atributos CodRemito, NroRemito, etc.). Usar null o similar en los parámetros opcionales.
- **ConsultarCodigosDomicilio(cuit\_titular)**: depósitos que tiene habilitados para operar el cuit informado
- **ConsultarReceptoresValidos(cuit\_receptor)**: permite consultar receptores que están impedidos de recibir nuevos remitos (v3.5) **NUEVO!'''**

(Aún no implementados por AFIP)

**Cantidad\_recibida en mercaderias**: posiblemente se utilice en consultas (devuelto por • AFIP) (v2.0)

**ConsultarRemito(cuit\_emisor)**: consultar remito ahora recibe un cuit\_emisor como criterio • de búsqueda (opcional) (v2.0)

Métodos para obtención de tablas de parámetros:

- **ConsultarTiposComprobante**:
- **ConsultarTiposContingencia**:
- **ConsultarTiposCategoriaEmisor**:
- **ConsultarTiposCategoriaReceptor**:
- **ConsultarTiposEstados**:
- **ConsultarGruposCarne**:
- **ConsultarTiposCarne**:

Métodos Nuevos v 2.0 (a revisar):

- **RegistrarRecepcion: permite registrar la recepción de la mercaderia (total o parcial); similar a AutorizarRemito pero habría que llamar a AgregarMercadería con cantidad y orden (si es parcial). Requeriría llamar previamente a CrearRemito interno con cod\_remito, categoria\_receptor, estado.**
- **ConsultarRemitosAutorizador(cuit\_emisor, estado\_autorizacion, nro\_pagina, rango\_fechas, rol\_autorizador): devuelve listado de remitos (encabezado: cod\_remito, cuit\_emisor, estado\_actual, fecha\_oper, id\_req, nro\_remito, punto\_emision, tipo\_comprobante). Posiblemente requiera métodos auxiliares ya que devuelve resultados paginados (múltiples llamadas).**
- **ConsultarRemitosEmisor: idem**
- **ConsultarRemitosReceptor: idem**
- **ConsultarEstadosRemito(cod\_remito, cuit\_emisor, id\_req, nro\_comprobante, punto\_emision, tipo\_comprobante): devuelve cuit\_usuario, desc\_usuario, estado, fecha**

## **Atributos**

Propiedaedes:

- **CodRemito** devuelto por AFIP
- **NroRemito**
- **CodAutorizacion**, **FechaEmision**, **FechaVencimiento**
- **Estado**: PAT (pendiente autorizar), EMI (emitido)
- **Resultado**: aprobado / rechazado
- **ErrCode**, **ErrMsg**: errores de AFIP
- **Excepcion**, **Traceback**: errores internos
- **Obs**, **Evento**: observaciones y eventos informativos

Listas:

- **Errores**, **ErroresFormato**
- **Observaciones**, **Eventos**

# **Herramienta por consola**

La interfaz presenta una herramienta universal (multiplataforma -Linux / Windows / Mac- compatible con cualquier lenguaje de programación), que puede ser operado de manera automática en segundo plano (no requiere intervención del usuario).

El modo de uso es ejecutando el programa **WSREMCARNE\_CLI.EXE** con las siguientes opciones y archivos de intercambio. La herramienta puede ser ejecutada interactivamente en una consola (Inicio, Ejecutar, CMD.EXE) o puede ser llamada desde otro programa o script .BAT

### **Parámetros por línea de comando**

La herramienta soporta las siguientes opciones principales:

- $\bullet$   $--$  dummy: consulta estado de servidores
- --generar`: genera un remito electrónico cárnico
- $\bullet$  --emitir: emite un remito
- --anular: anula un remito
- --autorizar: autoriza un remito

Recuperación de datos:

- --consultar: recupera un remito electrónico cárnico
- --ult: obtiene el último número de comprobante registrado en AFIP

Tablas de referencias:

- --tipos\_comprobante: tabla de parametros para tipo de comprobante
- --tipos\_contingencia: tipo de contingencia que puede reportar
- --tipos\_categoria\_emisor: tipos de categorías de emisor
- --tipos\_categoria\_receptor: tipos de categorías de receptor
- --tipos\_estados: estados posibles en los que puede estar un remito cárnico
- --grupos\_carne: grupos de los distintos tipos de cortes de carne
- --tipos\_carne: tipos de corte de carne

Archivo de Intercambio JSON:

- --cargar: toma los datos del REC del archivo de entrada
- --grabar: guarda el resultado del REC en archivo de salida
- --prueba: genera y guarda un REC de prueba (no usar en producción!)

Parámetros auxiliares:

- --ayuda: este mensaje
- --debug: modo depuración (detalla y confirma las operaciones)
- $\bullet$   $--$ xml: almacena los requerimientos y respuestas XML (depuración)

## **Ejemplo**

Generar un REC (Remito Electrónico Cárnico) de prueba (no usar en producción):

```
C:\PYAFIPWS\> WSREMCARNE_CLI.EXE --generar --cargar --guardar --prueba 
Resultado: A
Cod Remito: 35
Observaciones: []
Errores: []
Errores Formato: []
Evento: 1111: version beta
hecho.
```
### **Archivo de Configuración**

Para utilizar este webservice, debe tramitarse un certificado. Ver Instructivo

Luego, se debe configurar el Certificado, clave privada y URL en el archivo de configuración WSREMCARNE.INI:

```
[WSAA]
CERT=reingart.crt
PRIVATEKEY=reingart.key
##URL=https://wsaa.afip.gov.ar/ws/services/LoginCms
[WSRemCarne]
CUIT=20267565393
ENTRADA=entrada.json
SALIDA=salida.json
##URL=https://serviciosjava.afip.gob.ar/wsremcarne/RemCarneService?wsdl
```
Para producción, se debe usar un instalador para tal fin y descomentar la URL (eliminando el numeral).

El tipo de archivo de intercambio depende de la extensión configurada en WSRemCarne (usar .json para JavaScript?)

# **Archivo de Intercambio**

La herramienta por consola podría soportar tanto:

• archivo JSON de texto (notación de objetos JavaScript): : ver wsremcarne.json (muestras ejemplo)

## **Ejemplo Pseudocodigo**

## **Visual Basic (ActiveX simil OCX)**

Ejemplo compatible para Visual Fox Pro y otros lenguajes que soporten Componentes (COM) ActiveX, similares a un OCX/DLL.

- Consultar último Remito emitido
- Generar un Remito Electrónico Cárnico:

```
' Conectar al Web Service Remito Carne
wsdl = "https://wswhomo.afip.gov.ar/wsfev1/service.asmx?WSDL"
WSRemCarne.Conectar "", wsdl
' Consultar último comprobante autorizado en AFIP
tipo_comprobante = 995
punto_emision = 1
ok = WSRemCarne.ConsultarUltimoRemitoEmitido(tipo_comprobante, punto_emision)
If ok Then
   ult = WSRemCarne.NroRemito
Else
  ult = 0End If
Debug.Print "Ultimo comprobante: ", ult
Debug.Print "ErrMsg:", WSRemCarne.ErrMsg
if WSRemCarne.Excepcion <> "" Then Debug.Print WSRemCarne.Excepcion, "Excepcion:"
' Establezco los valores del remito a autorizar:
categoria_emisor = 1
cuit_titular_mercaderia = "20222222223"
cod_dom_origen = 1
tipo_movimiento = "ENV" ' "ENV": Envio Normal, "PLA": Retiro en planta, "REP": Reparto, RED: Redestino
tipo_receptor = "EM" ' "EM": DEPOSITO EMISOR, "MI": MERCADO INTERNO, "RP": REPARTO
categoria_receptor = 1
cuit_receptor = "20111111112"
cuit_depositario = Null
cod_dom_destino = 1
cod_rem_redestinar = Null
cod_remito = Null
estado = Null
ok = WSRemCarne.CrearRemito(tipo_comprobante, punto_emision, tipo_movimiento, categoria_emisor, _
                             cuit_titular_mercaderia, cod_dom_origen, tipo_receptor, _
                             categoria_receptor, cuit_receptor, cuit_depositario, _
                             cod_dom_destino, cod_rem_redestinar, cod_remito, estado)
' Agrego el viaje:
cuit_transportista = "20333333334"
cuit_conductor = "20333333334"
fecha_inicio_viaje = "2018-10-01"
distancia_km = 999
ok = WSRemCarne.AgregarViaje(cuit_transportista, cuit_conductor, fecha_inicio_viaje, distancia_km)
' Agregar vehiculo al viaje
dominio_vehiculo = "AAA000"
dominio_acoplado = "ZZZ000"
ok = WSRemCarne.AgregarVehiculo(dominio_vehiculo, dominio_acoplado)
' Agregar Mercadería (repetir para varios items)
orden = 1
tropa = 1
cod_tipo_prod = "2.13"
cantidad = 10
unidades=1
ok = WSRemCarne.AgregarMercaderia(orden, cod_tipo_prod, cantidad, unidades, tropa)
' Solicito CodRemito:
id_req = Int(DateDiff("s","20-Oct-18 00:00:00", Now)) | vsar un numero interno único / clave primaria (id_remito
archivo = "qr.png"
ok = WSRemCarne.GenerarRemito(id_req, archivo)
```

```
Debug.Print "Resultado: ", WSRemCarne.Resultado
Debug.Print "Cod Remito: ", WSRemCarne.CodRemito
If WSRemCarne.CodAutorizacion Then
    Debug.Print "Numero Remito: ", WSRemCarne.NumeroRemito
    Debug.Print "Cod Autorizacion: ", WSRemCarne.CodAutorizacion
    Debug.Print "Fecha Emision", WSRemCarne.FechaEmision
    Debug.Print "Fecha Vencimiento", WSRemCarne.FechaVencimiento
End If
Debug.Print "Observaciones: ", WSRemCarne.Obs
Debug.Print "Errores:", WSRemCarne.ErrMsg
Debug.Print "Evento:", WSRemCarne.Evento
If not ok Then 
    ' Imprimo pedido y respuesta XML para depuración (errores de formato)
    Debug.Print "Traceback", WSRemCarne.Traceback
    Debug.Print "XmlResponse", WSRemCarne.Traceback
    Debug.Print "XmlRequest", WSRemCarne.Traceback
End If
```
#### **Python**

Generar un Remito Electrónico Cárnico:

```
# crear y completar internamente la estructura del remito a enviar a AFIP
wsremcarne.CrearRemito(tipo_comprobante=995, punto_emision=1, categoria_emisor=1,
                        cuit_titular_mercaderia='20222222223', cod_dom_origen=1,
                        tipo_receptor='EM', # 'EM': DEPOSITO EMISOR, 'MI': MERCADO INTERNO, 'RP': REPARTO
                        categoria_receptor=1,
                        cuit_receptor='20111111112', cuit_depositario=None,
                        cod_dom_destino=1, cod_rem_redestinar=None, cod_remito=None, estado=None)
wsremcarne.AgregarViaje(cuit_transportista='20333333334', cuit_conductor='20333333334',
                         fecha_inicio_viaje='2018-10-01', distancia_km=999)
wsremcarne.AgregarVehiculo(dominio_vehiculo='AAA000', dominio_acoplado='ZZZ000')
wsremcarne.AgregarMercaderia(orden=1, tropa=1, cod_tipo_prod='2.13', cantidad=10, unidades=1)
wsremcarne.AgregarContingencias(tipo=1, observacion="anulacion")
ok = wsremcarne.GenerarRemito(id_req=id_req=int(time.time()))
print "Resultado: ", wsremcarne.Resultado
print "Cod Remito: ", wsremcarne.CodRemito
if wsremcarne.CodAutorizacion:
   print "Numero Remito: ", wsremcarne.NumeroRemito
    print "Cod Autorizacion: ", wsremcarne.CodAutorizacion
    print "Fecha Emision", wsremcarne.FechaEmision
   print "Fecha Vencimiento", wsremcarne.FechaVencimiento
print "Observaciones: ", wsremcarne.Observaciones
print "Errores:", wsremcarne.Errores
print "Errores Formato:", wsremcarne.ErroresFormato
print "Evento:", wsremcarne.Evento
```
## **Tablas de Parámetros**

### **Tipos de Comprobante**

995 Remito Electrónico Cárnico

### **Tipos de Contingencia**

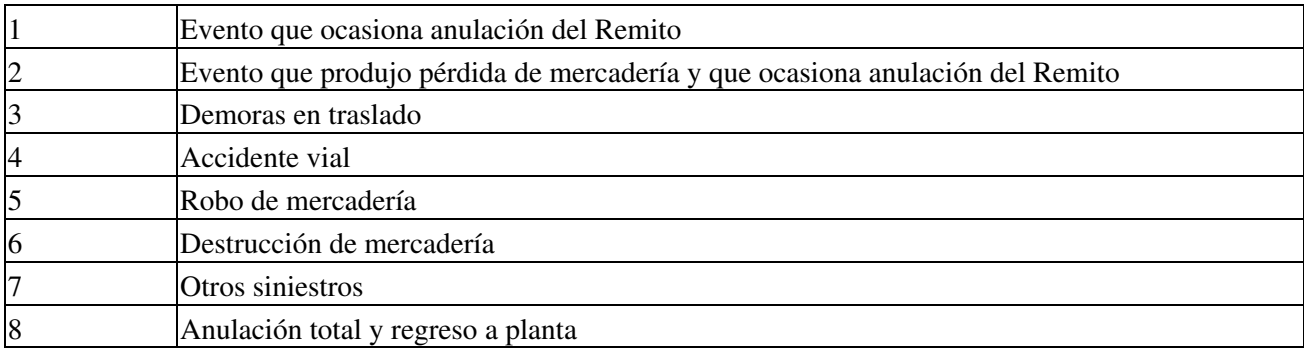

## **Tipos Categoría Emisor**

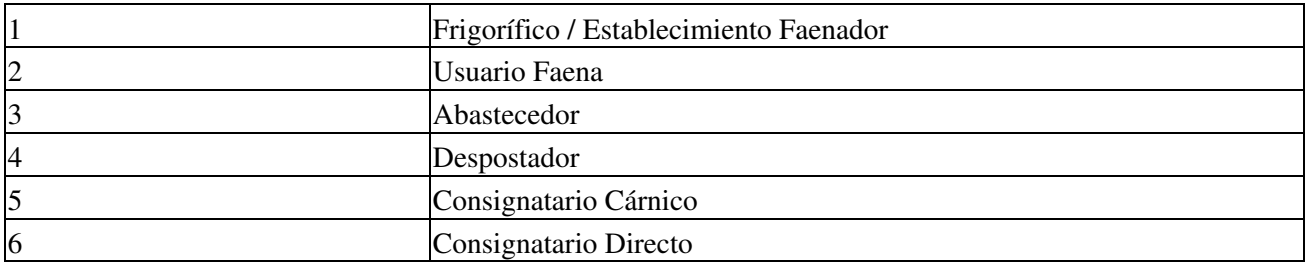

## **Tipos Categoría Receptor**

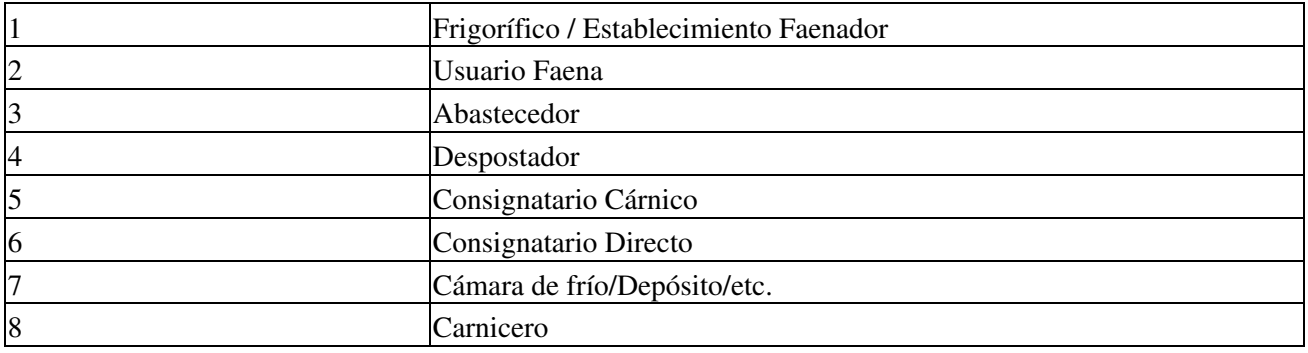

## **Tipos Receptor**

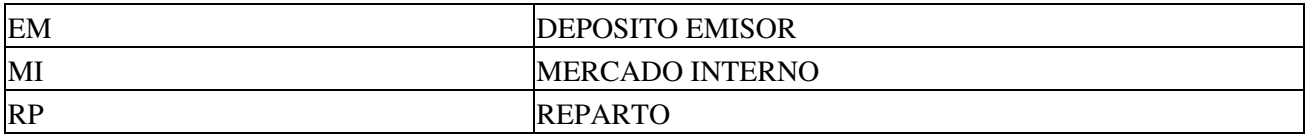

## **Tipos de Movimiento**

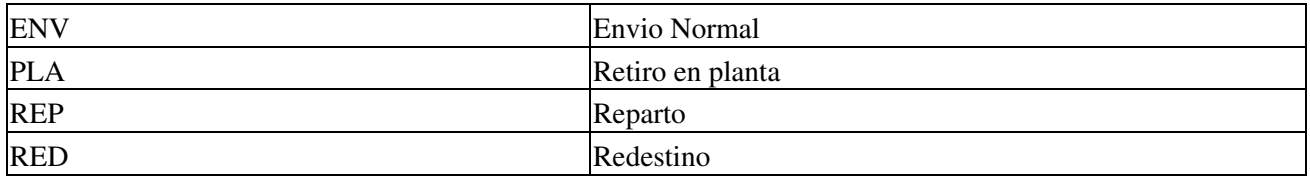

## **Tipos Estado**

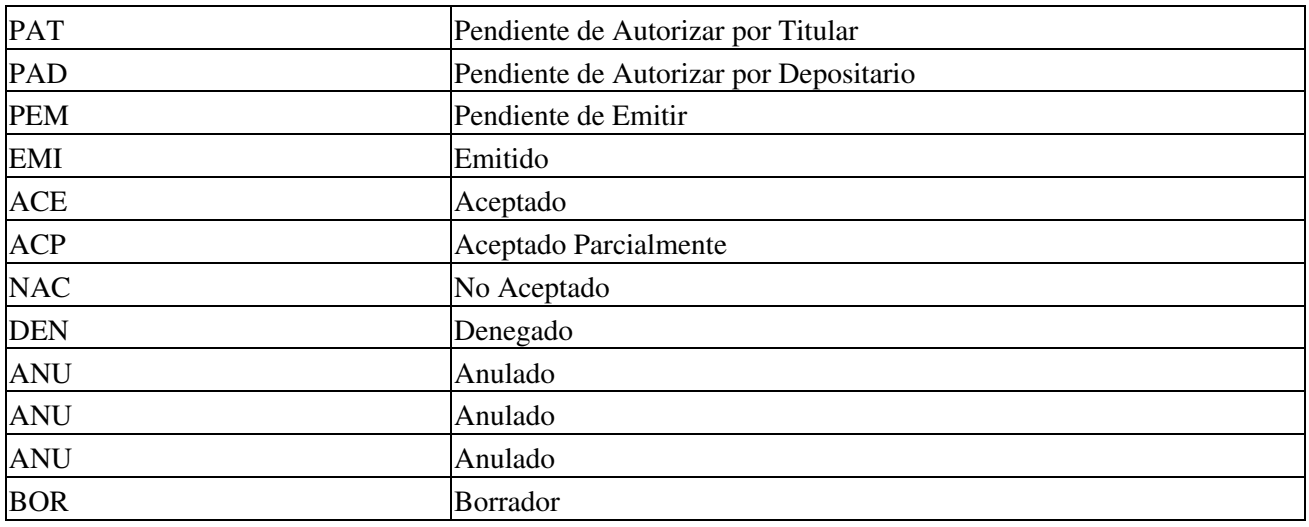

## **Grupos de Carne**

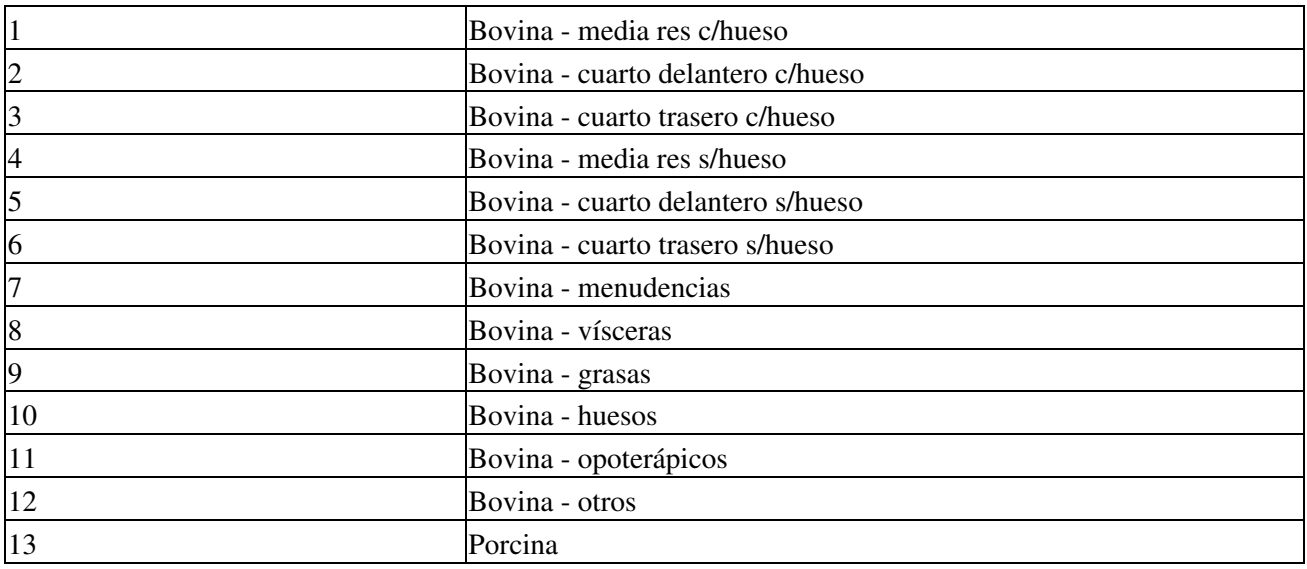

## **Tipos de carne**

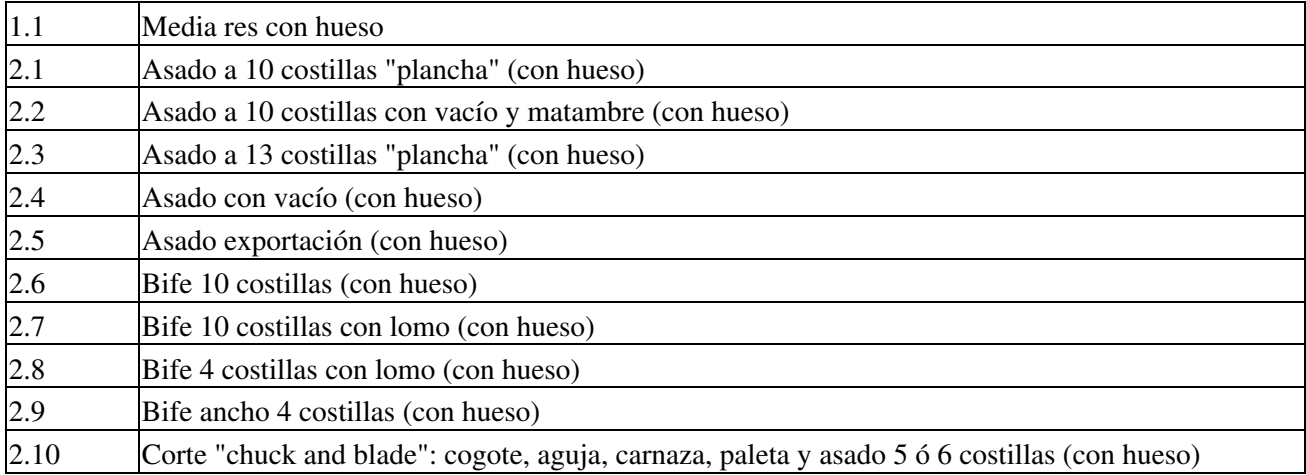

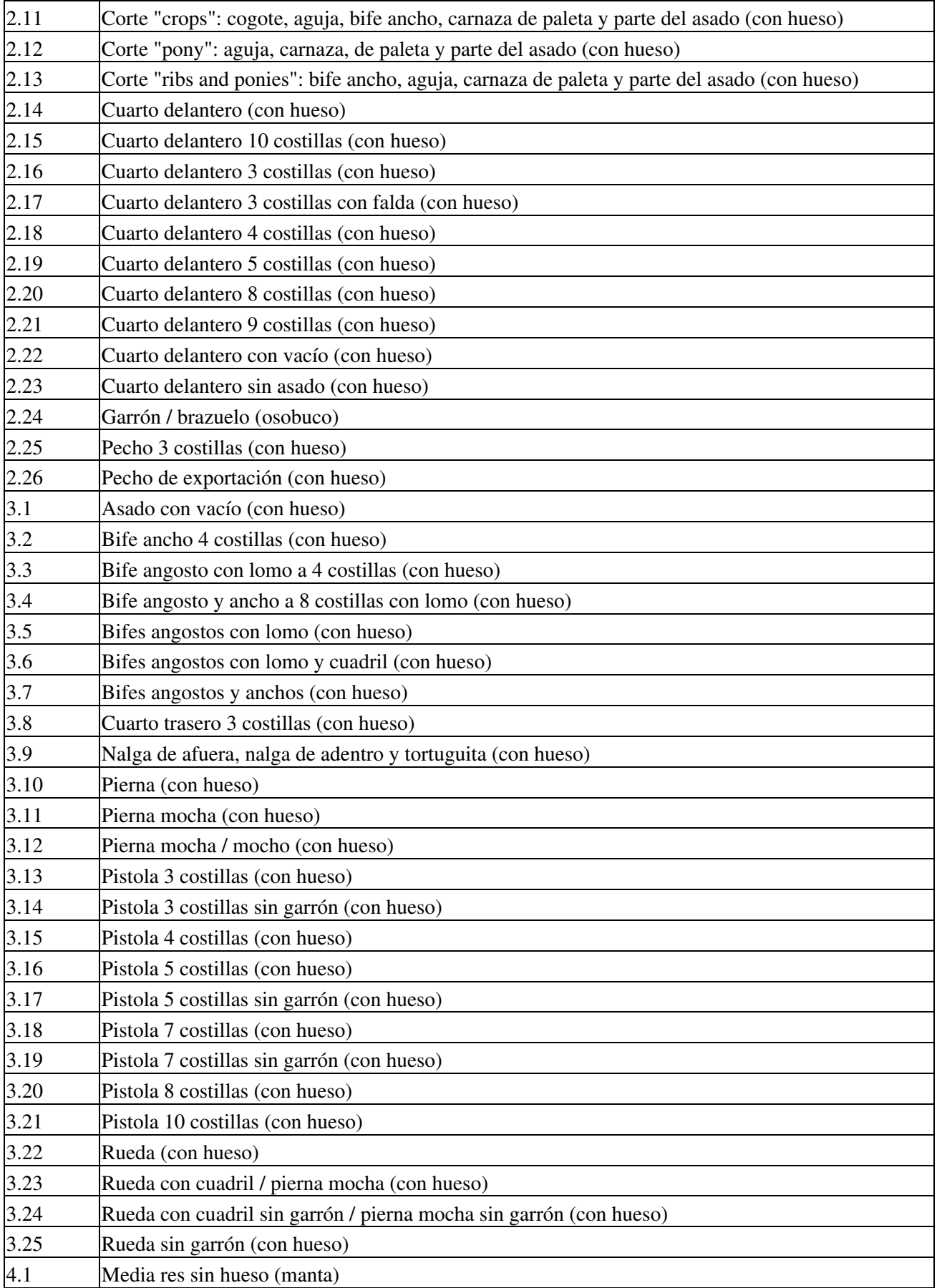

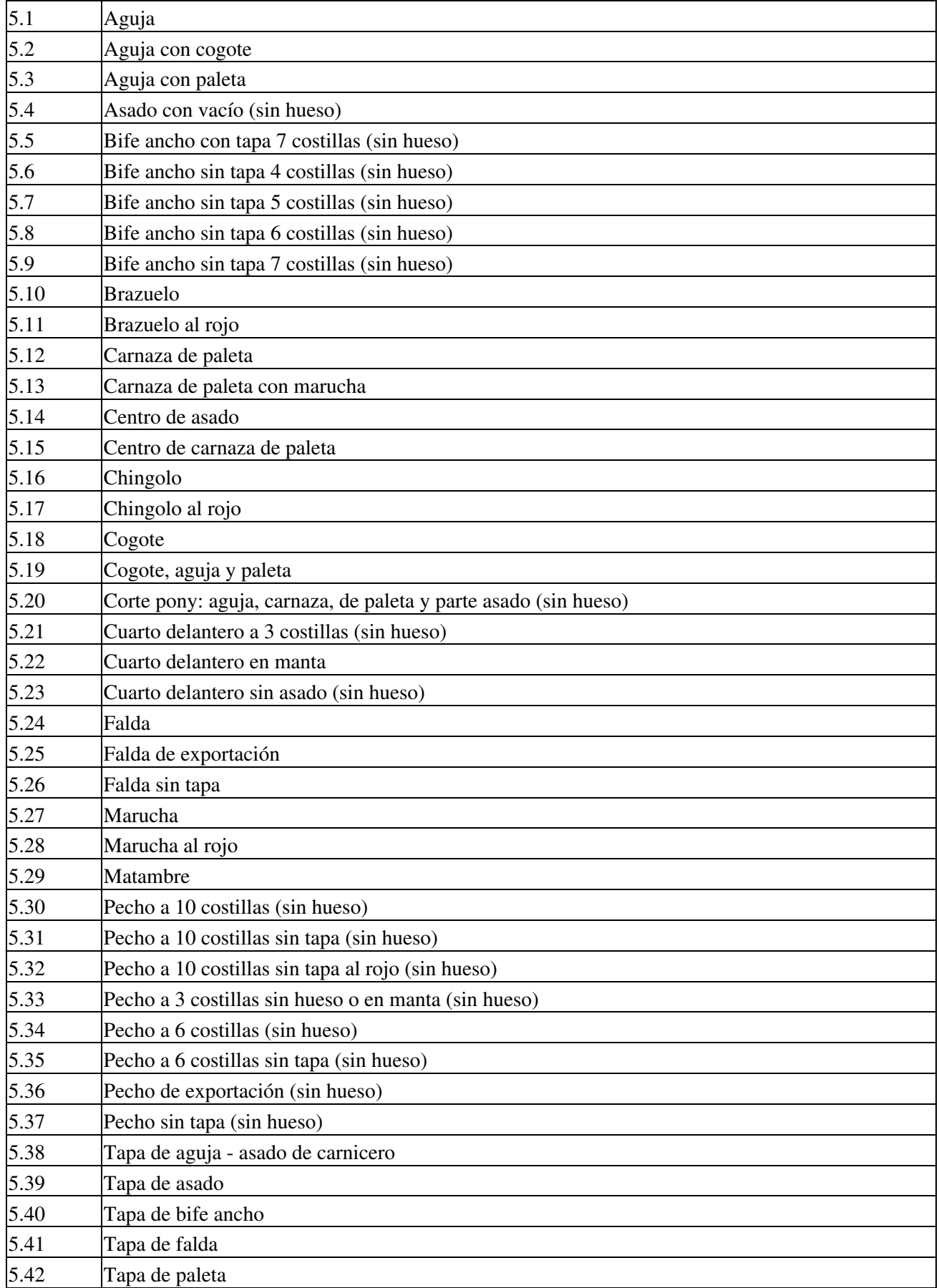

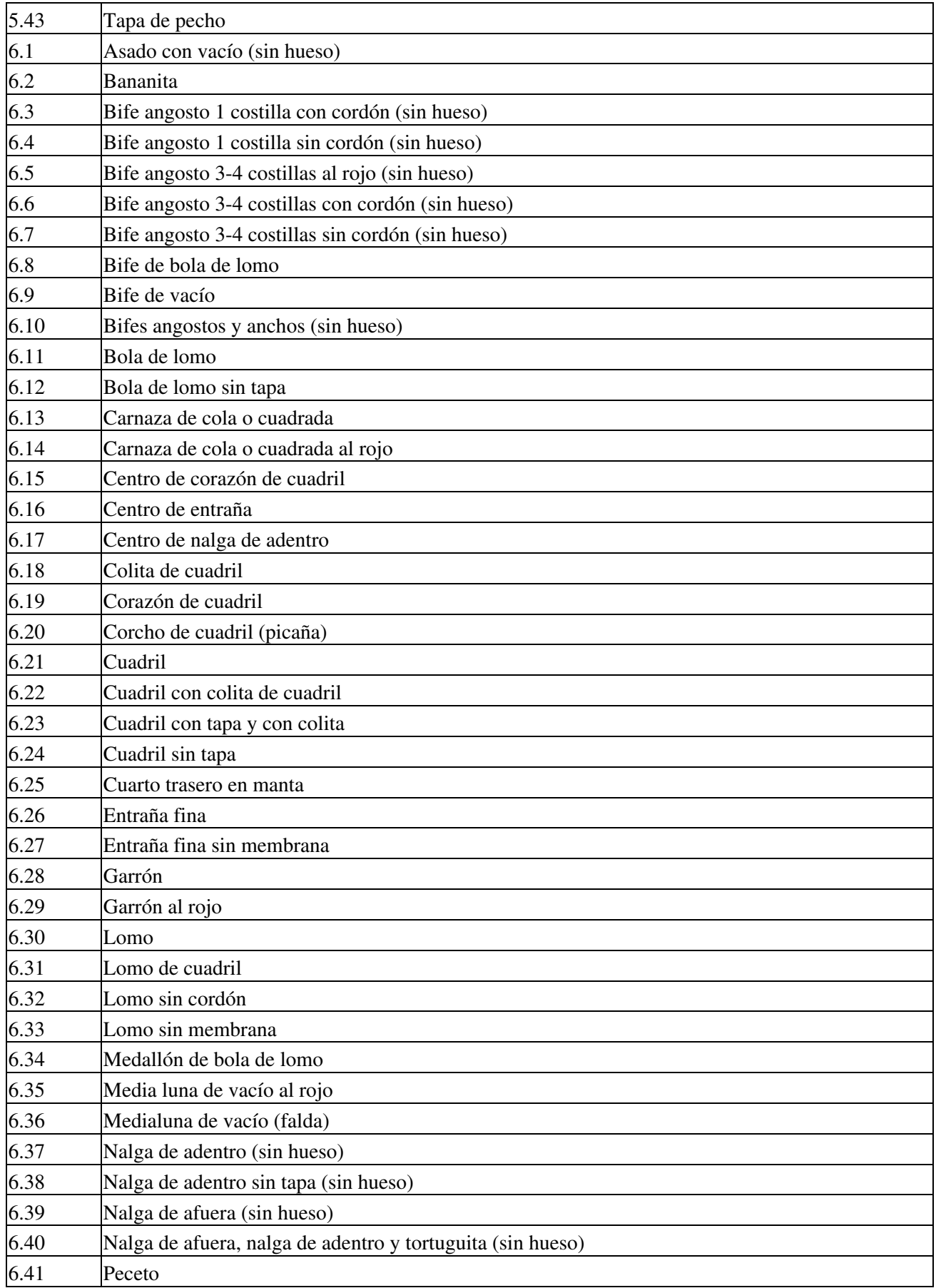

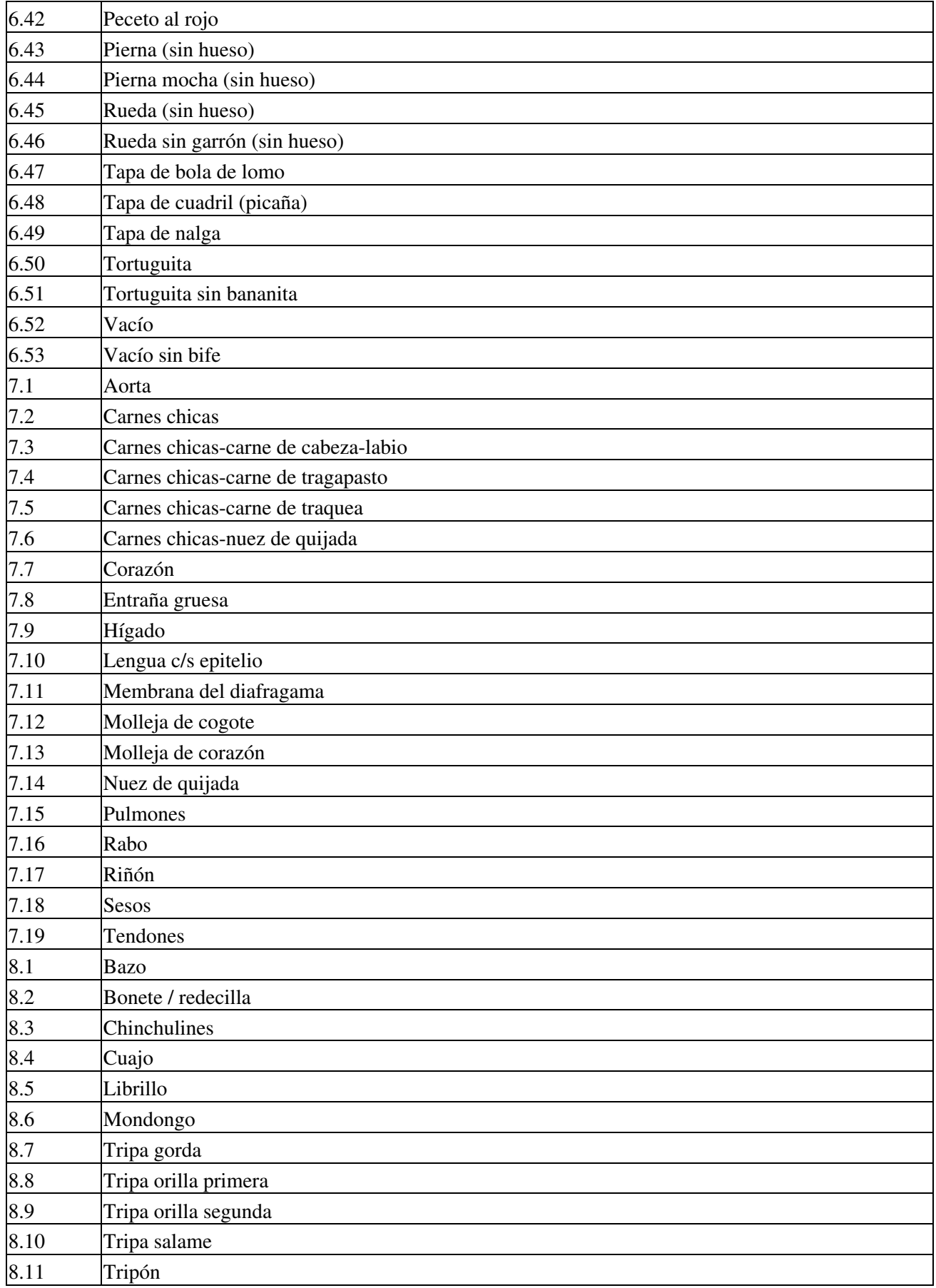

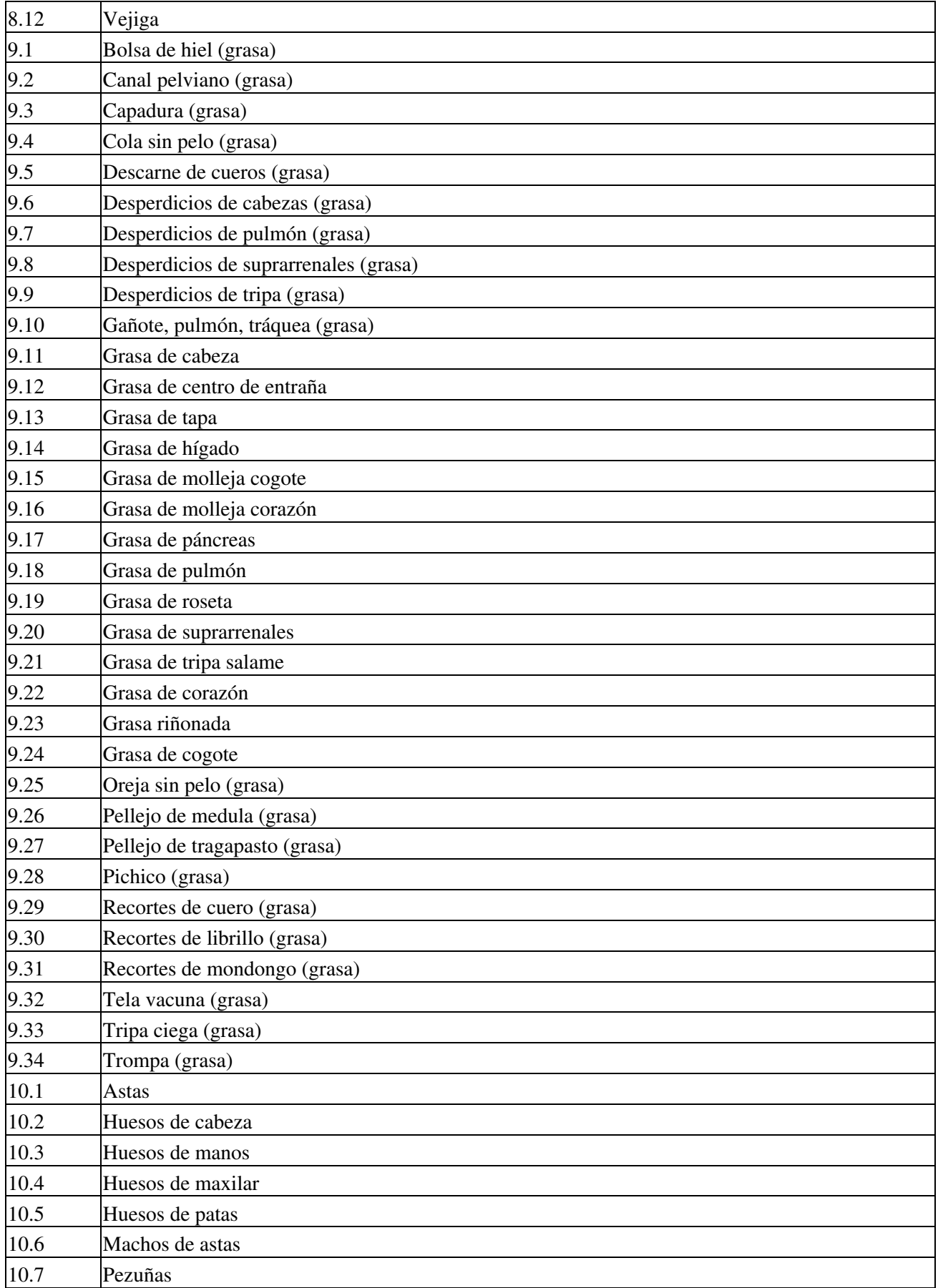

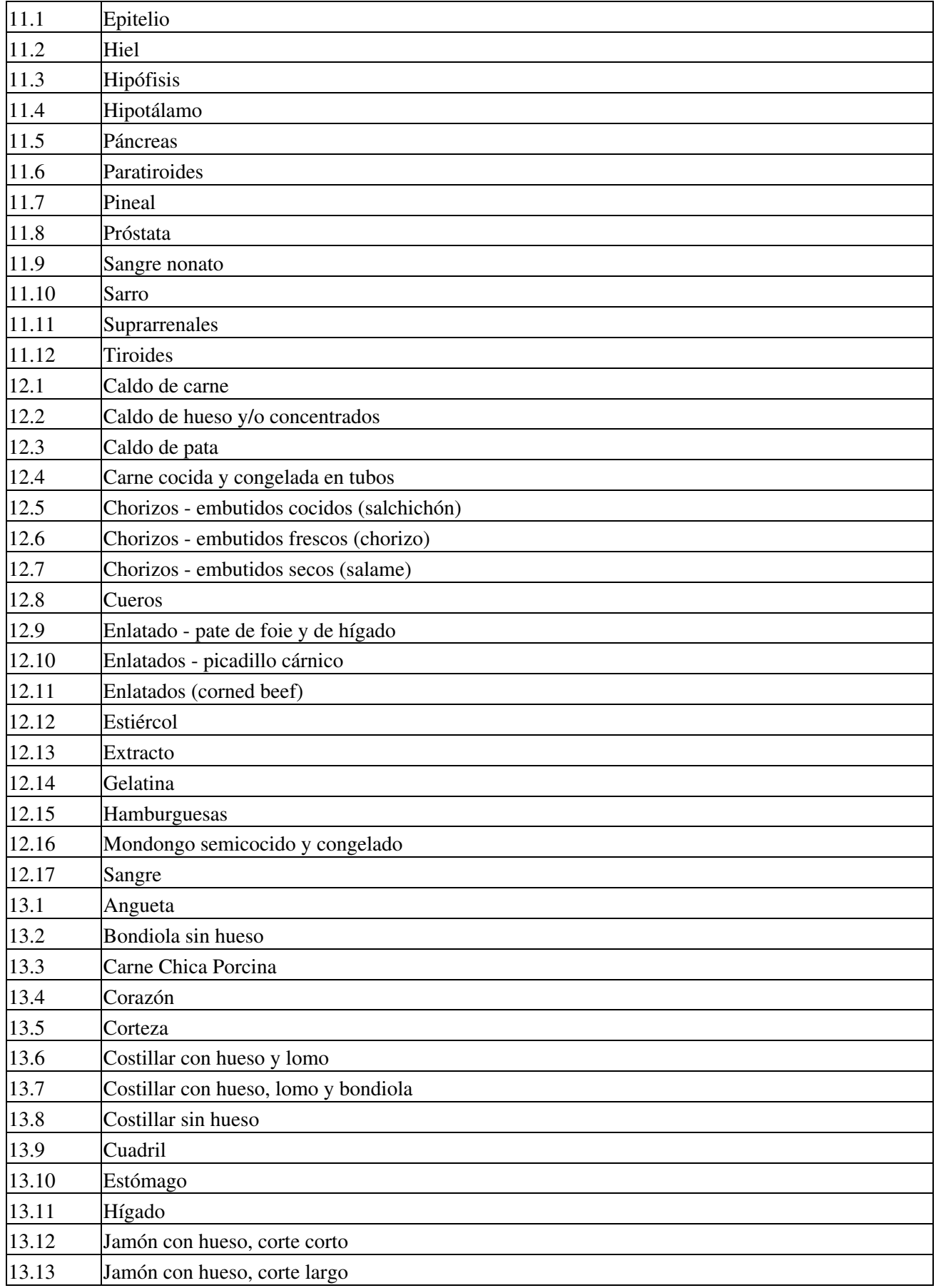

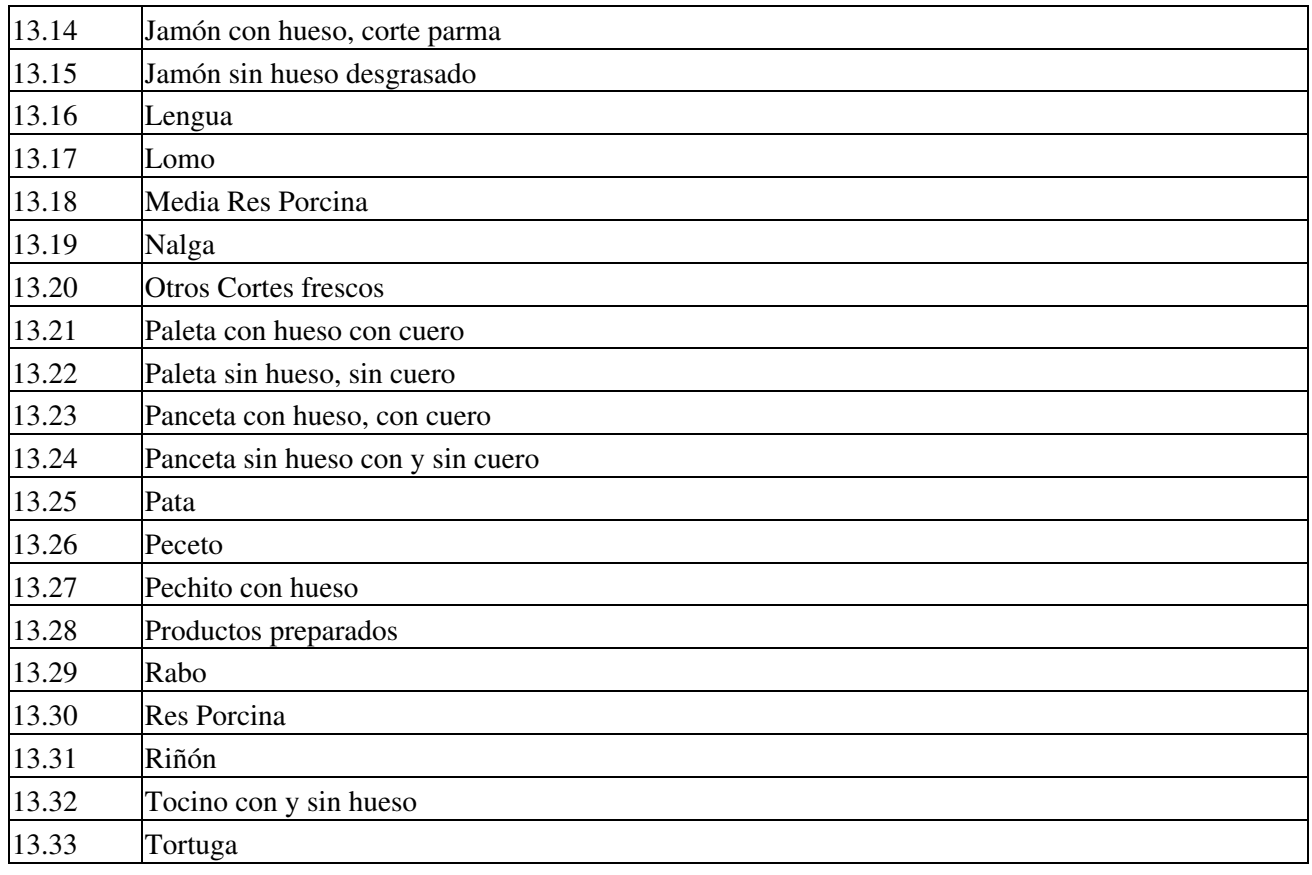

## **Novedades**

Se recuerda que esta disponible el [grupo de noticias](http://www.pyafipws.com.ar) [\( http://groups.google.com.ar/group/pyafipws\)](http://groups.google.com.ar/group/pyafipws) donde se publicarán futuras novedades sobre PyAfipWS: servicios web de factura electrónica y sus interfases (se recomienda suscribirse)

# **Historial de cambios**

### **Diciembre 2018 v 2.0**

- nuevo campo tipo\_movimiento (prod) en CrearRemito, "ENV": Envio Normal "PLA": Retiro en planta "REP": Reparto "RED": Redestino
- caracter\_receptor -> categoria\_receptor (beta/prod) en CrearRemito
- datosAutorizacion -> datosEmision (beta/prod) en AgregarDatosAutorizacion
- codRemRedestinar -> codRemRedestinado (beta/prod)
- ajustes mercaderias (beta/prod), cambiando kilos -> cantidad (beta/prod)
- id\_cliente -> id\_req (beta/prod) en GenerarRemito y ConsultarRemito

Algunos son cambios internos, para evitar modificaciones (datosAutorizacion,codRemRedestinado)

#### **Cambios externos**

Impacto la interfaz con otros sistemas (en negrita):

- **CrearRemito**: (tipo\_comprobante, punto\_emision, **tipo\_movimiento**, categoria\_emisor, cuit\_titular\_mercaderia, cod\_dom\_origen, tipo\_receptor, categoria\_receptor, cuit\_receptor, cuit\_depositario, cod\_dom\_destino, cod\_rem\_redestinar, cod\_remito, estado)
- **AgregarMercaderia**: (orden, cod\_tipo\_prod, cantidad, **unidades**, tropa)
- **GenerarRemito**: (**id\_req**, archivo="qr.png")
- **ConsultarRemito**: (cod\_remito, **id\_req**, tipo\_comprobante, punto\_emision, nro\_comprobante)

### **Abril 2022 v3.5**

• Se agrega método para consulta de Receptores Válidos (ConsultarReceptoresValidos?)

## <span id="page-17-0"></span>**Costos y Condiciones**

Ver [Condiciones del Soporte Comercial.](#page-17-0)

A su vez, se libera el código fuente bajo licencia GPL (software libre), al igual que se hizo con el restos de los servicios web. Para más detalles ver página FacturaElectronica.

MarianoReingart